**D** Publicaciones Didácticas

# **Técnicas para el proceso de búsqueda, acceso y selección de información digital: los operadores**

**Autor:** Gutiérrez Gómez, Juan Antonio (MAESTRO. Especialidad en Educación Primaria). **Público:** Educación Superior. **Materia:** Tecnología Educativa. **Idioma:** Español.

**Título:** Técnicas para el proceso de búsqueda, acceso y selección de información digital: los operadores. **Resumen**

En los procesos de búsqueda, acceso y selección de información digital podemos utilizar una serie de herramientas, estrategias y técnicas que nos pueden facilitar el camino en Internet. En este artículo nos detenemos en las técnicas, también conocidas como operadores. Nos adentramos en cuatro tipos: booleanos, de truncamiento, de proximidad y de campo. A través de una serie de ejemplos vamos a poder entender una serie de técnicas que para muchos son muy desconocidas a pesar de su gran utilidad . **Palabras clave:** Búsqueda de información, técnicas, operadores e Internet.

**Title:** Digital Information, Searching, Access and Selection Processes Techniques: Operators. **Abstract**

In the processes of search, access and selection of digital information we can use different tools, strategies and techniques that can facilitate us the way on the Internet. In this article we dwell on techniques, also known as operators. We enter in four types: Boolean, Truncation, Proximity and Field. Through different examples we will be able to understand a series of techniques that for many are much unknown despite their great utility.

**Keywords:** Information Search, Techniques, Operators and Internet.

Recibido 2017 -08 -22; Aceptado 2017 -08 -24; Publicado 2017 -09 -25; Código PD: 087090

Los operadores permiten realizar búsquedas mediante la vinculación y relación entre términos. Según Hernández Serrano (2009), muchos motores de búsqueda incorporan los operadores como técnicas, sin atender a su carácter estratégico. La adecuada utilización de estos operadores permite un mejor acceso a la información disponible en Internet, aunque también es verdad que no todos los buscadores utilizan los mismos códigos.

Diversos autores (Bruguera i Payà, 2016; Giráldez, 2005; Oller, 2003; Ruiz -Velasco 2003) distinguen los siguientes tipos de operadores, que son los más utilizados:

#### **OPERADORES BOOLEANOS O LÓGICOS**

Los operadores booleanos (AND, NOT, OR y XOR) son capaces de encontrar de forma lógica diferentes conceptos en los que coinciden uno o todos los campos especificados. Se utilizan para conectar términos o frases entre más de un campo textual, o para unir conceptos o frases dentro de un mismo campo. Su origen se encuentra en los estudios realizados por George Boole, reconocido matemático del siglo XIX, que propuso la expresión del pensamiento lógico de forma algebraica (Oller, 2003).

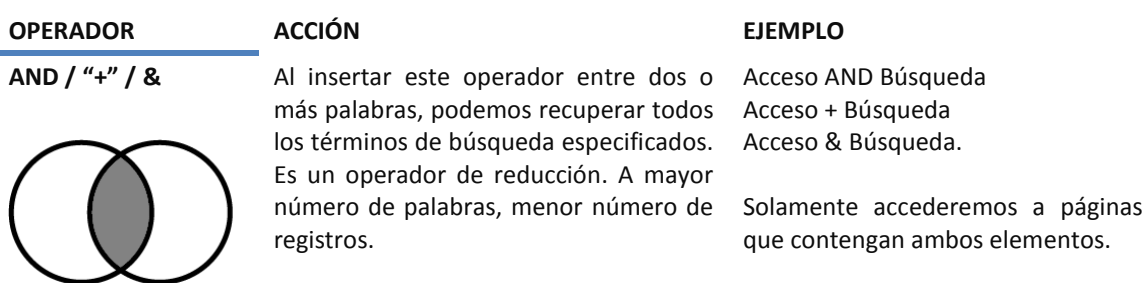

Tabla 1. Operadores booleanos. Elaboración propia.

## **NOT / NO / "-" / !**

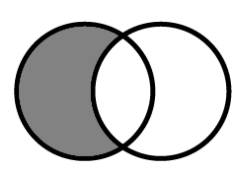

**OR / O** Independientemente de la página o el

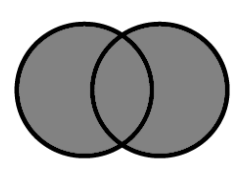

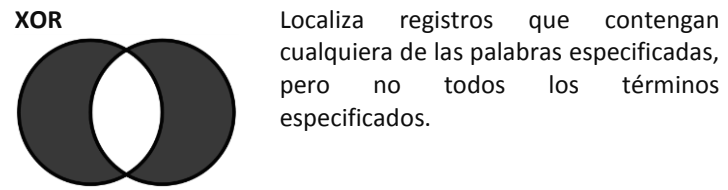

Si insertamos este operador entre dos términos, queda excluido el segundo. Por lo tanto, este operador elimina uno de los registros.

documento, este operador recupera cualquiera de los términos entre los que se encuentra. Cuando no señalamos operador alguno entre términos, los buscadores lo interpretan como si

cualquiera de las palabras especificadas, pero no todos los términos

hubiéramos escrito OR.

especificados.

Acceso NOT Búsqueda Acceso NO Búsqueda Acceso - Búsqueda Acceso ! Búsqueda.

Accederemos a aquellos registros que contengan la primera palabra (acceso) y que excluyan la segunda (búsqueda).

Acceso OR Búsqueda Acceso O Búsqueda

Accederemos a registros sobre acceso, búsqueda o ambos a la vez. También se utiliza para buscar sinónimos o términos relacionados.

Acceso XOR Búsqueda

Se encontrarán cualquiera de las dos palabras, pero no las dos.

Utilizaremos el operador booleano OR para ampliar el número de registros, y AND y NOT para reducirlos. Es importante señalar que el operador AND está incluido por omisión en muchos buscadores, por lo que si escribimos *acceso búsqueda*, accederemos a registros que contengan ambas palabras. También podemos utilizar diferentes operadores booleanos a la vez. Esto se realiza mediante paréntesis, escribiendo dentro de ellos aquellos términos asociados con un tipo de operador. Por ejemplo:

(Acceso AND Universitarios) OR (Búsqueda AND universitarios)

## **OPERADORES DE TRUNCAMIENTO**

Son aquellos que nos permiten buscar palabras, desplazando una parte de estas por un signo. Podemos decir que estos operadores son útiles para saber cómo se escribe una palabra, cuándo tenemos diferentes términos que provienen de una misma raíz, o cuándo queremos acceder a las variantes de un término y su número (singular o plural). Los signos más comunes son: ? \$ o \*, variando según la base de datos. Existen tres tipos de truncamiento:

- A la derecha. Ejemplo: acce\*. Buscaría palabras como acceso o acceder.
- A la izquierda. Ejemplo: \*der. Registra términos como acceder o comprender.
- En el centro. Ejemplo: a\*titud. Localizaría palabras como aptitud o actitud.

Es aconsejable que al realizar el truncamiento, para evitar la recuperación de información no relevante, no queden menos de cuatro letras. Este tipo de operadores son considerados idóneos para ampliar el número de registros.

## **OPERADORES DE PROXIMIDAD**

En este caso, este tipo de operadores, también conocidos como de posición, permiten establecer relaciones de proximidad entre elementos, dentro de un mismo registro bibliográfico. Conecta, por lo tanto, términos o frases en un mismo campo de búsqueda pero no entre campos de búsqueda. Algunos de estos operadores tienen la condición de orden y otros no. Si queremos que se incluya, debemos anteponer la letra O al operador que deseamos utilizar. Esta tipología de operadores es considerada idónea para limitar la búsqueda a realizar.

Tabla 2. Operadores de proximidad o posición. Elaboración propia.

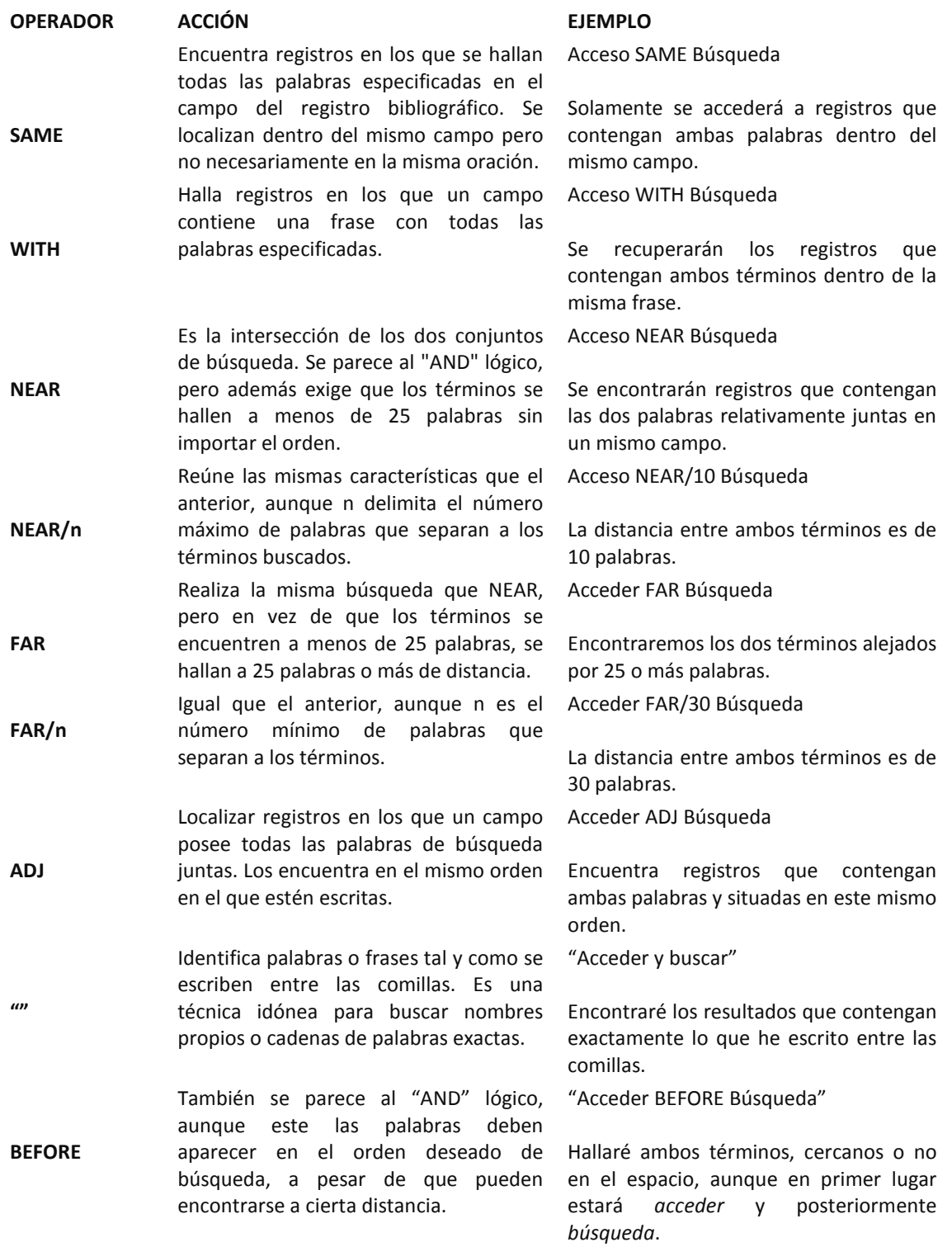

D Publicaciones Didácticas

### **OPERADORES DE CAMPO**

Son aquellos que facilitan el acceso a la información a través de diferentes áreas en que se organiza una página creada en lenguaje HTML. Este tipo de operadores tampoco funcionan en todos los buscadores, y algunos de ellos, como Google, ya los incluyen en las opciones de búsqueda avanzada.

Tabla 3. Operadores de campo. Elaboración propia.

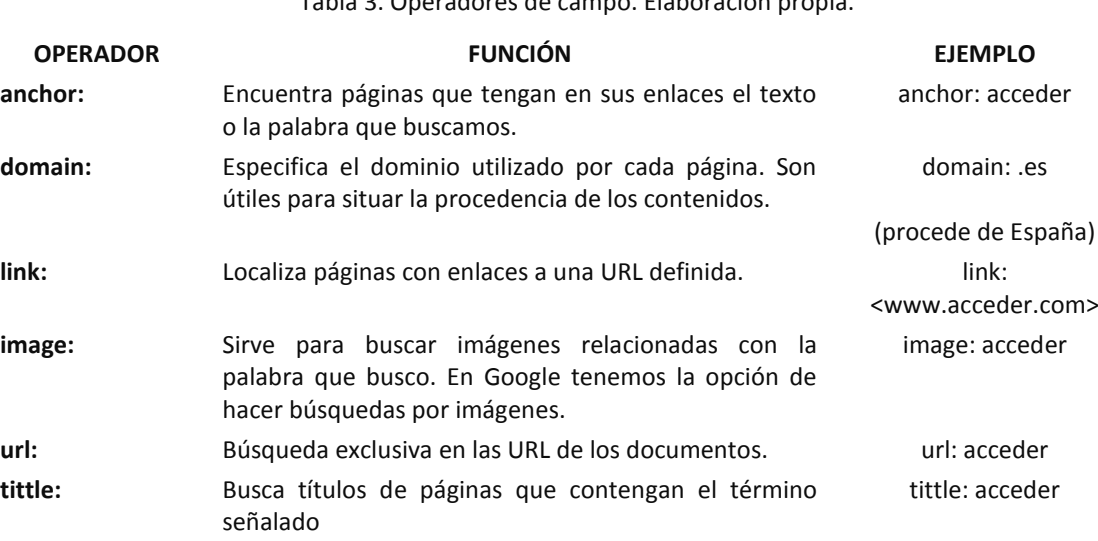

#### **Bibliografía**

- Bruguera i Payà, E. (2016). *Proceso de búsqueda y localización de información por Internet*. UOC. Recuperado de http://cv.uoc.edu/moduls/UW07\_00071\_02418/UOC.pdf
- Giráldez Hayes, A. (2005). *Internet y educación musical*. Barcelona: Graó.
- Hernández Serrano, M. J. (2009). *Estrategias de búsqueda de información para la generación de conocimiento en la Red*. Tesis Doctoral. Salamanca: Ediciones Universidad de Salamanca. Recuperado de: http://gredos.usal.es/jspui/handle/10366/76265
- Oller Gómez, J. (2003). Elementos teórico-prácticos útiles para comprender el uso de los motores de búsqueda en Internet. *ACIMED, 11*(6) Recuperado de http://scielo.sld.cu/scielo.php?script=sci\_arttext&pid=S1024- 94352003000600007&lng=es&nrm=iso&tlng=es
- Ruiz-Velasco Sánchez, E. (2003). *Exploración y comunicación a través de la informática*. México: Grupo Editorial Iberoamérica.